Министерство сельского хозяйства Российской Федерации Департамент научно-технологической политики и образования

## **Новочеркасский инженерно-мелиоративный институт им. А.К. Кортунова филиал ФГБОУ ВО Донской ГАУ**

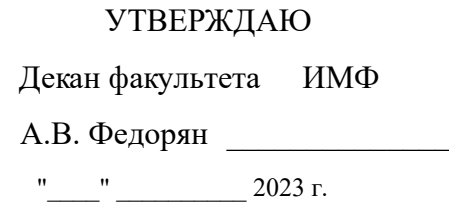

# **РАБОЧАЯ ПРОГРАММА**

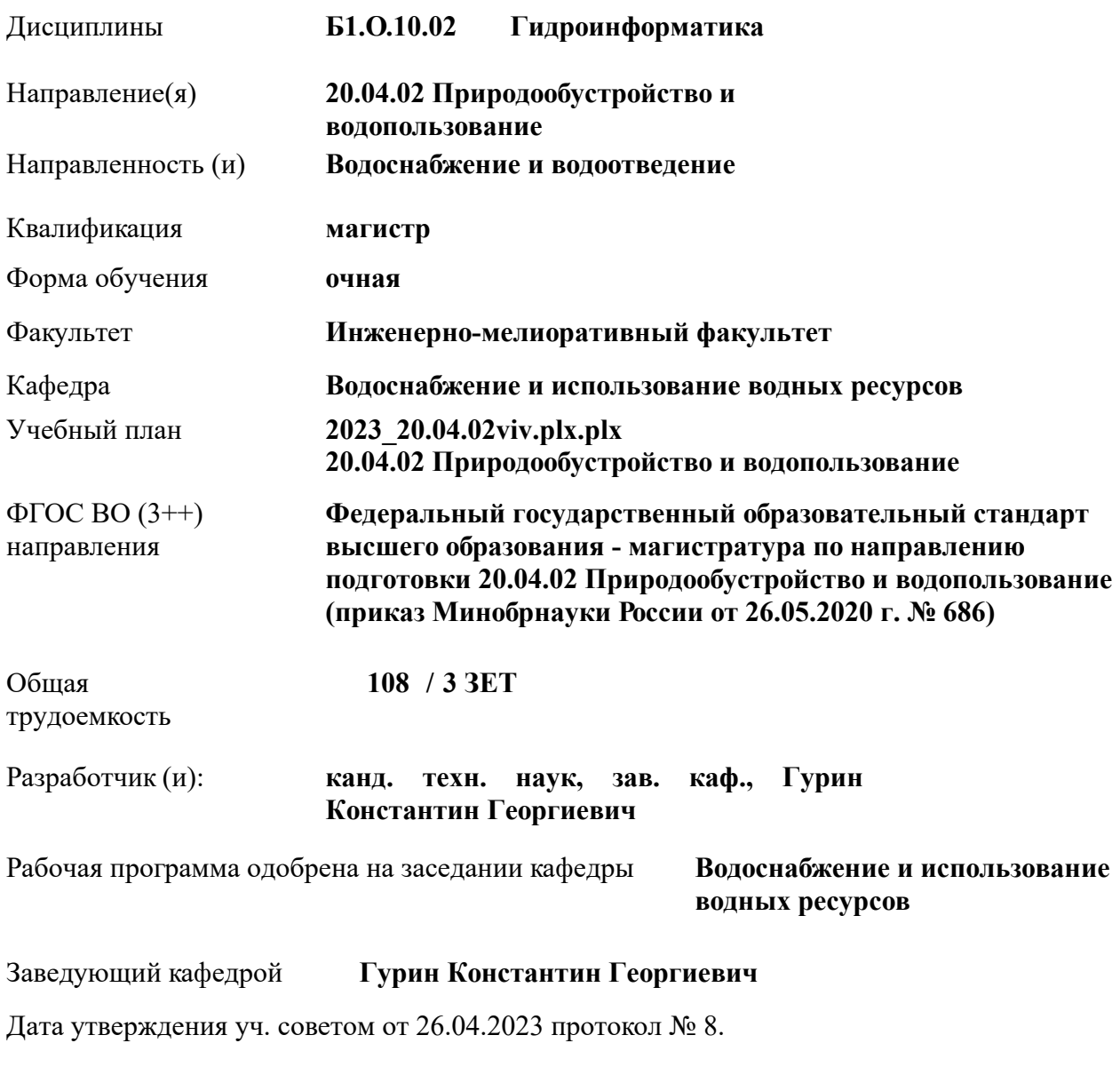

Сертификат: 03F24D8300D7AE5FBC4DEAFDF2821DE436 Владелец: Мельник Татьяна Владимировна Действителен: с 19.07.2022 до 19.10.2023

## **1. ОБЪЕМ ДИСЦИПЛИНЫ В ЗАЧЕТНЫХ ЕДИНИЦАХ С УКАЗАНИЕМ КОЛИЧЕСТВА АКАДЕМИЧЕСКИХ ЧАСОВ, ВЫДЕЛЕННЫХ НА КОНТАКТНУЮ РАБОТУ ОБУЧАЮЩИХСЯ С ПРЕПОДАВАТЕЛЕМ И НА САМОСТОЯТЕЛЬНУЮ РАБОТУ**

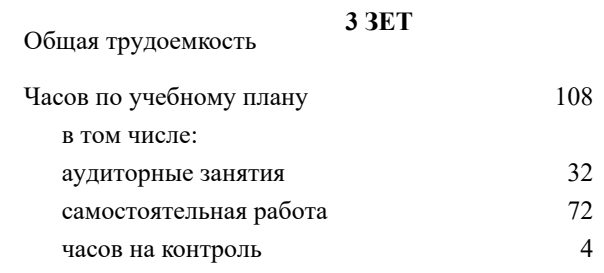

#### **Распределение часов дисциплины по семестрам**

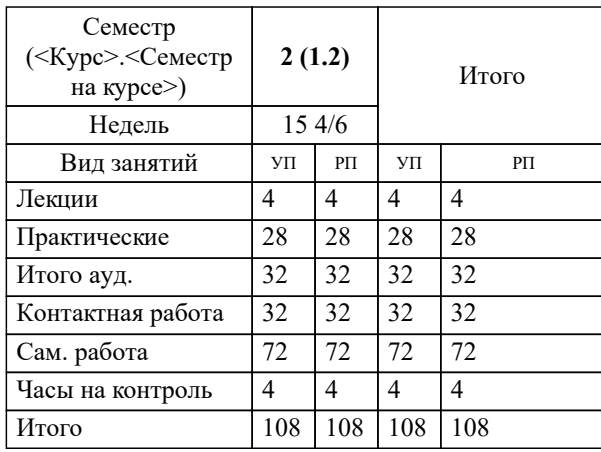

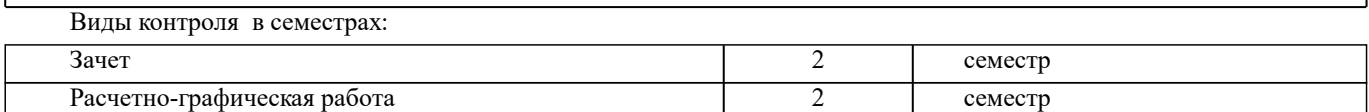

## **2. ЦЕЛИ ОСВОЕНИЯ ДИСЦИПЛИНЫ (МОДУЛЯ)**

2.1 Целью является освоение дисциплины. Формирование (усвоение) всех компетенций, предусмотренных рабочим учебным планом по гидроинформатике в области природообустройства и водопользования.

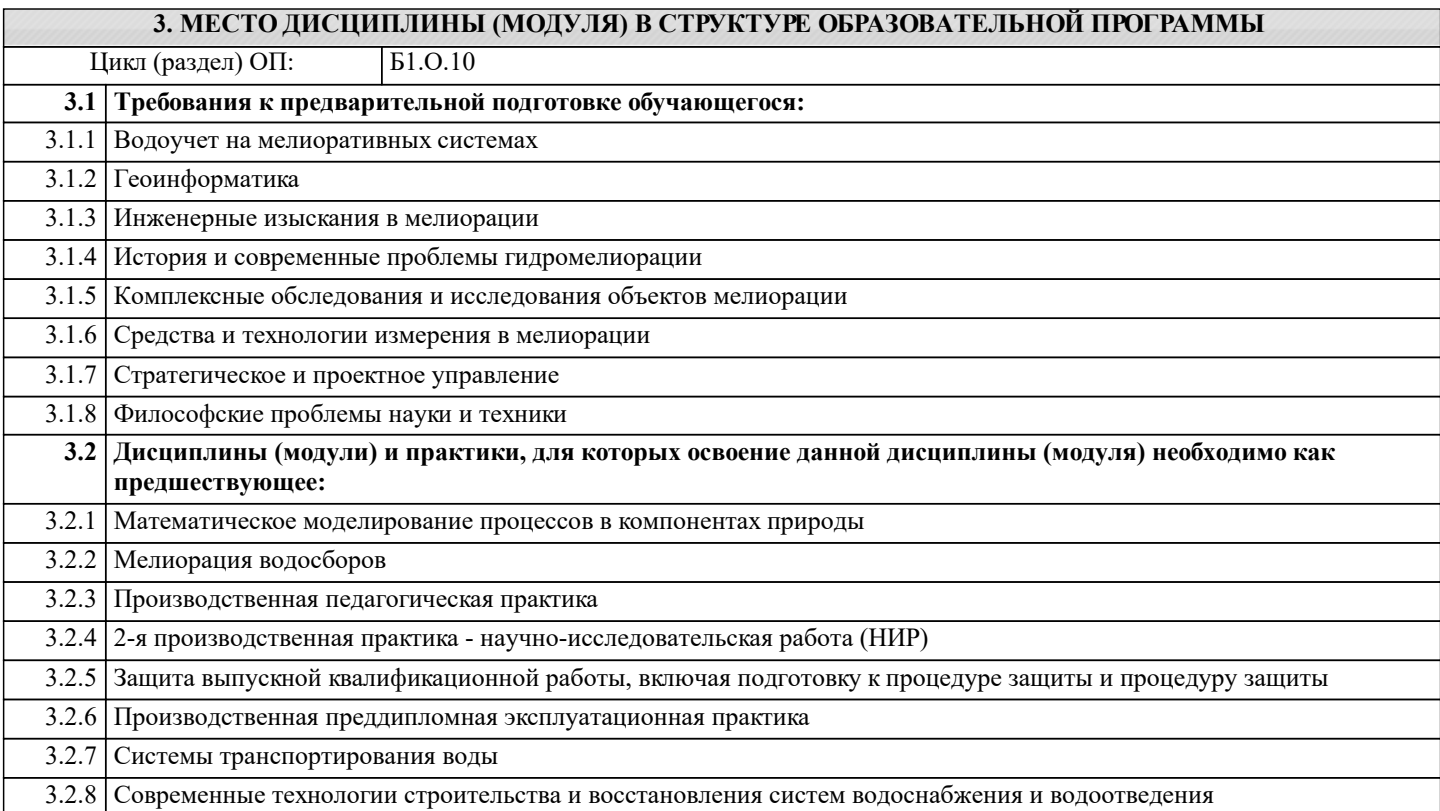

## **4. КОМПЕТЕНЦИИ ОБУЧАЮЩЕГОСЯ, ФОРМИРУЕМЫЕ В РЕЗУЛЬТАТЕ ОСВОЕНИЯ ДИСЦИПЛИНЫ (МОДУЛЯ)**

**ОПК-2 : Способен анализировать, оптимизировать и применять современные информационные технологии при решении научных и практических задач в области природообустройства и водопользования;**

ОПК-2.1 : Знает современные информационные технологии, анализа и оптимизации при решении научных и практических задач

ОПК-2.2 : Умеет применять в практической деятельности знание методов современных информационных технологий, анализа и оптимизации при решении научных и практических задач в области природообустройства и водопользования

ОПК-2.3 : Владеет навыками применения современных информационных технологий при решении научных и практических задач в области природообустройства и водопользования

**ПК-3 : Способен выполнять компоновочные решения сооружений очистки сточных вод, выполнять расчеты и вы бор оборудования и арматуры**

ПК-3.5 : Умеет использовать современные информационно-коммуникационные технологии, в том числе специализированное программное обеспечение, для решения задач проектирования

**ПК-4 : Способен разрабатывать технологические и конструктивные решения сооружений водоподготовки и водозаборных сооружений**

ПК-4.1 : Знает правила применения программных средств для разработки конструктивной схемы и основных технологических решений сооружений водоподготовки и водозаборных сооружений

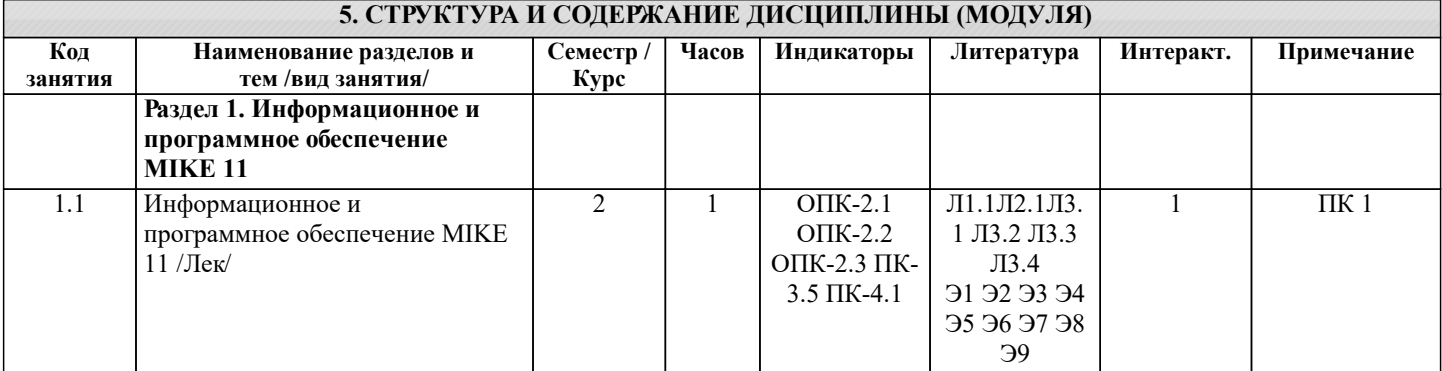

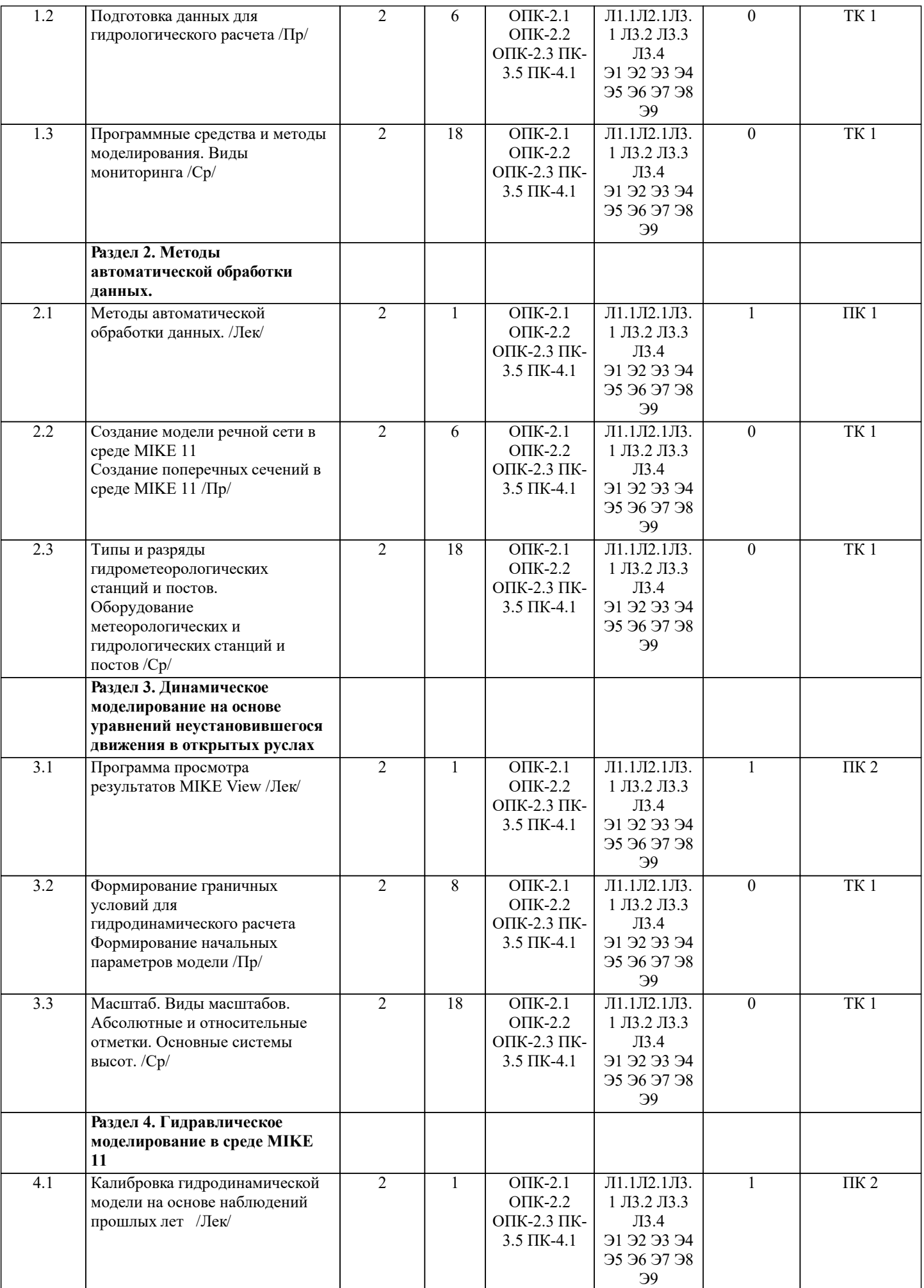

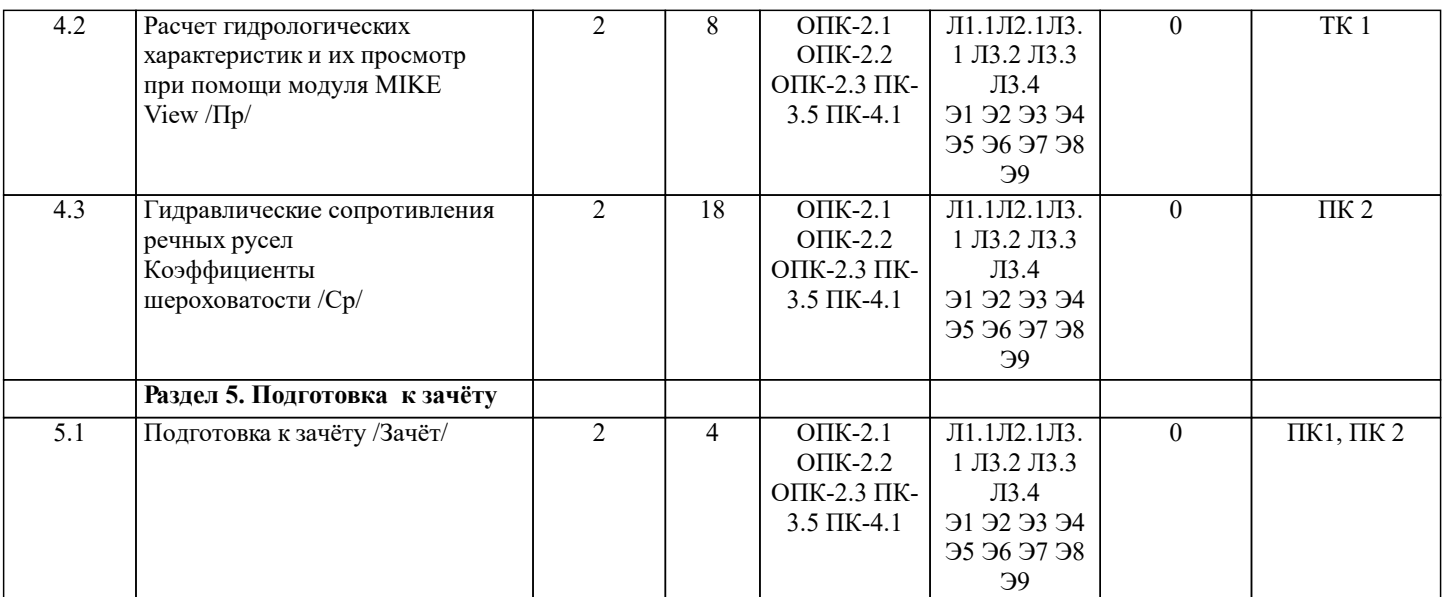

## **6. ФОНД ОЦЕНОЧНЫХ СРЕДСТВ**

## **6.1. Контрольные вопросы и задания**

1. Текущий контроль знаний студентов очной формы обучения проводится в соответствии с балльно-рейтинговой системой оценки знаний, включающей в себя проведение текущего (ТК) и промежуточного контроля (ПК) по дисциплине. Для контроля освоения практических знаний в течение семестра проводятся текущий контроль по результатам проведения

практических занятий и самостоятельного выполнения разделов индивидуальных заданий.

Формами ТК являются: оценка выполненных разделов индивидуальных заданий (письменных работ), устный опрос на по теме аудиторного занятия, доклад (сообщение) на тему аудиторного занятия.

Количество текущих контролей по дисциплине в семестре определяется кафедрой

ТТК1, ТК2 – решение задач по представленным вариантам заданий.

ТК3 – выполнение РГР.

В течение семестра проводятся 2 промежуточных контроля (ПК1, ПК2), состоящих из 2 этапов электронного тестирования на компьютерах в а.2218 в электронной системе вуза по пройденному теоретическому материалу лекций. ПРИМЕЧАНИЕ: программа тестирования находится в ауд. 20218

#### 2. КОНТРОЛЬНЫЕ ВОПРОСЫ И ЗАДАНИЯ ДЛЯ ПРОВЕДЕНИЯ ПРОМЕЖУТОЧНОЙ АТТЕСТАЦИИ ПО ИТОГАМ ОСВОЕНИЯ ДИСЦИПЛИНЫ (МОДУЛЯ)

Промежуточная аттестация проводится в форме итогового контроля (ИК) по дисциплине:

Семестр 2

Форма: зачёт

- Задачи, решаемые с помощью программного комплекса MIKE 11;
- Исходные данные и возможности;
- Обработанные данные, демонстрационные возможности, программная организация;<br>• Программные средства и методы моделирования наводнений
- Программные средства и методы моделирования наводнений.<br>• Информационное и программное обеспечение комплекса:
- Информационное и программное обеспечение комплекса;<br>• Релакторы файлов:
- Редакторы файлов;<br>• Описание речной с
- Описание речной системы;<br>• Поперечники:
- Поперечники;<br>• Сооружения:
- Сооружения;<br>• Описание гра
- Описание граничных условий, временные серии;<br>• Базы данных временных серий;
- Базы данных временных серий;<br>• Привязка временных серий, граника
- Привязка временных серий, граничные условия;<br>• Пилролинамические параметры HD:
- Гидродинамические параметры HD;<br>• Начальные условия:
- Начальные условия;<br>• Коэффициенты шеро
- **Коэффициенты шероховатости;**<br>• • Описание потока.
- Описание потока.<br>• Релактор речной (
- Редактор речной Сети (Network Editor), базовые свойства;<br>• Местоположение точек:
- Местоположение точек;<br>• Показ объектов:
- Показ объектов;<br>• Определение и о
- Определение и соединение дополнительных линейных участков;<br>• Релактор поперечных сечений (Cross Section Editor);
- Редактор поперечных сечений (Cross Section Editor);<br>• Релактор граничных условий и Релактор временных
- Редактор граничных условий и Редактор временных серий (Boundary and Time Series Editor);<br>• Редактор параметров Гилродинамики HD (HD Parameter Editor:
- Редактор параметров Гидродинамики HD (HD Parameter Editor;<br>• Запуск моледирования (Running a Simulation).
- Запуск моделирования (Running a Simulation).
- Работа в среде программного комплекса MIKE

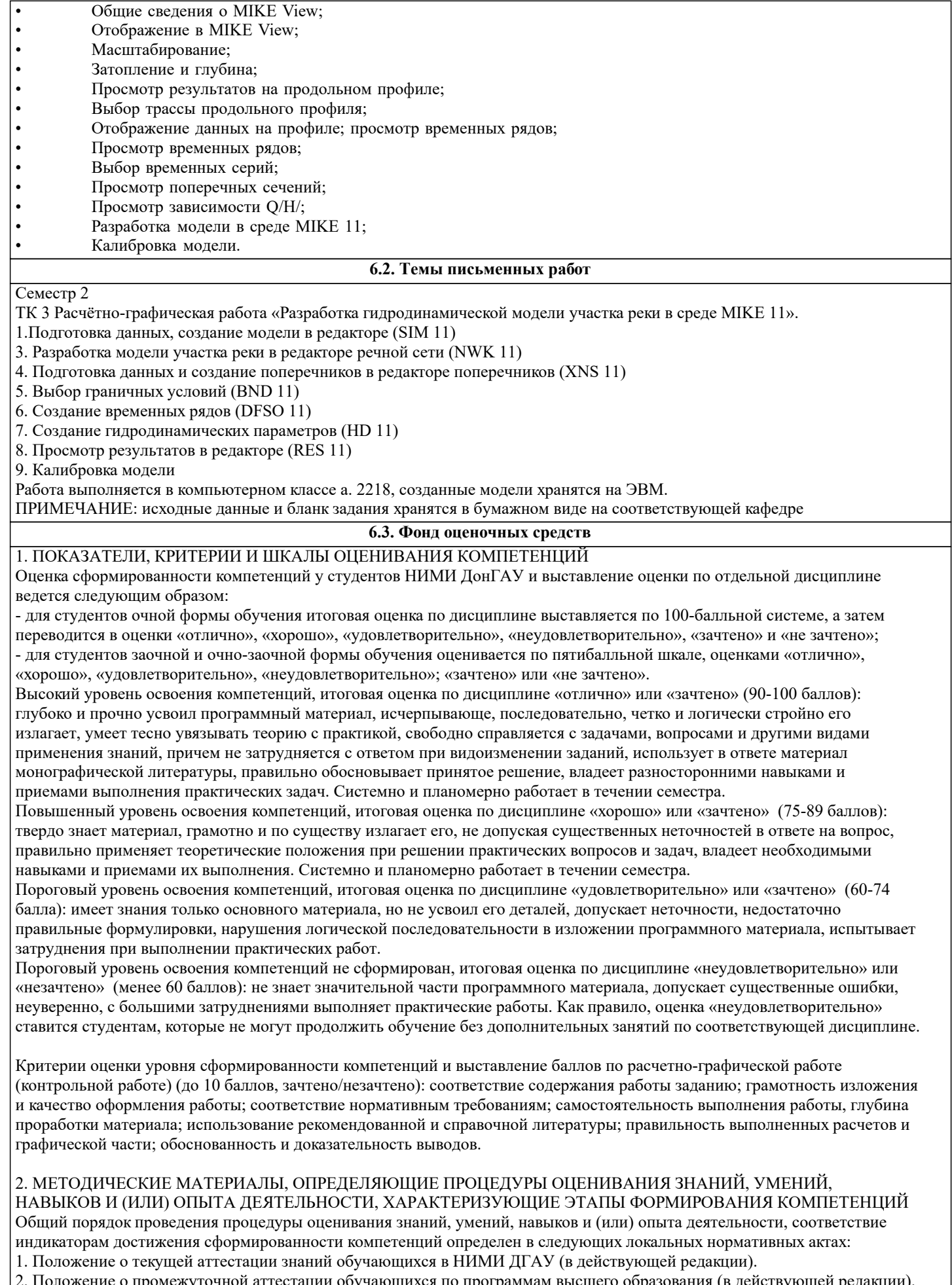

ожение о промежуточной аттестации обучающихся по программам высшего образования (в действующей редакции). Документы размещены в свободном доступе на официальном сайте НИМИ ДонГАУ https://ngma.su/ в разделе: Главная страница/Сведения об образовательной организации/Локальные нормативные акты.

## **6.4. Перечень видов оценочных средств**

1. ОЦЕНОЧНЫЕ СРЕДСТВА ТЕКУЩЕГО КОНТРОЛЯ:

- тесты или билеты для проведения промежуточного контроля (ПК). Хранятся в бумажном виде на соответствующей кафедре;

- разделы индивидуальных заданий (письменных работ) обучающихся;

- доклад, сообщение по теме практического занятия;

- задачи и задания.

2. ОЦЕНОЧНЫЕ СРЕДСТВА ПРОМЕЖУТОЧНОЙ АТТЕСТАЦИИ:

- комплект билетов для экзамена/зачета. Хранится в бумажном виде на соответствующей кафедре. Подлежит ежегодному обновлению и переутверждению. Число вариантов билетов в комплекте не менее числа студентов на экзамене/зачете.

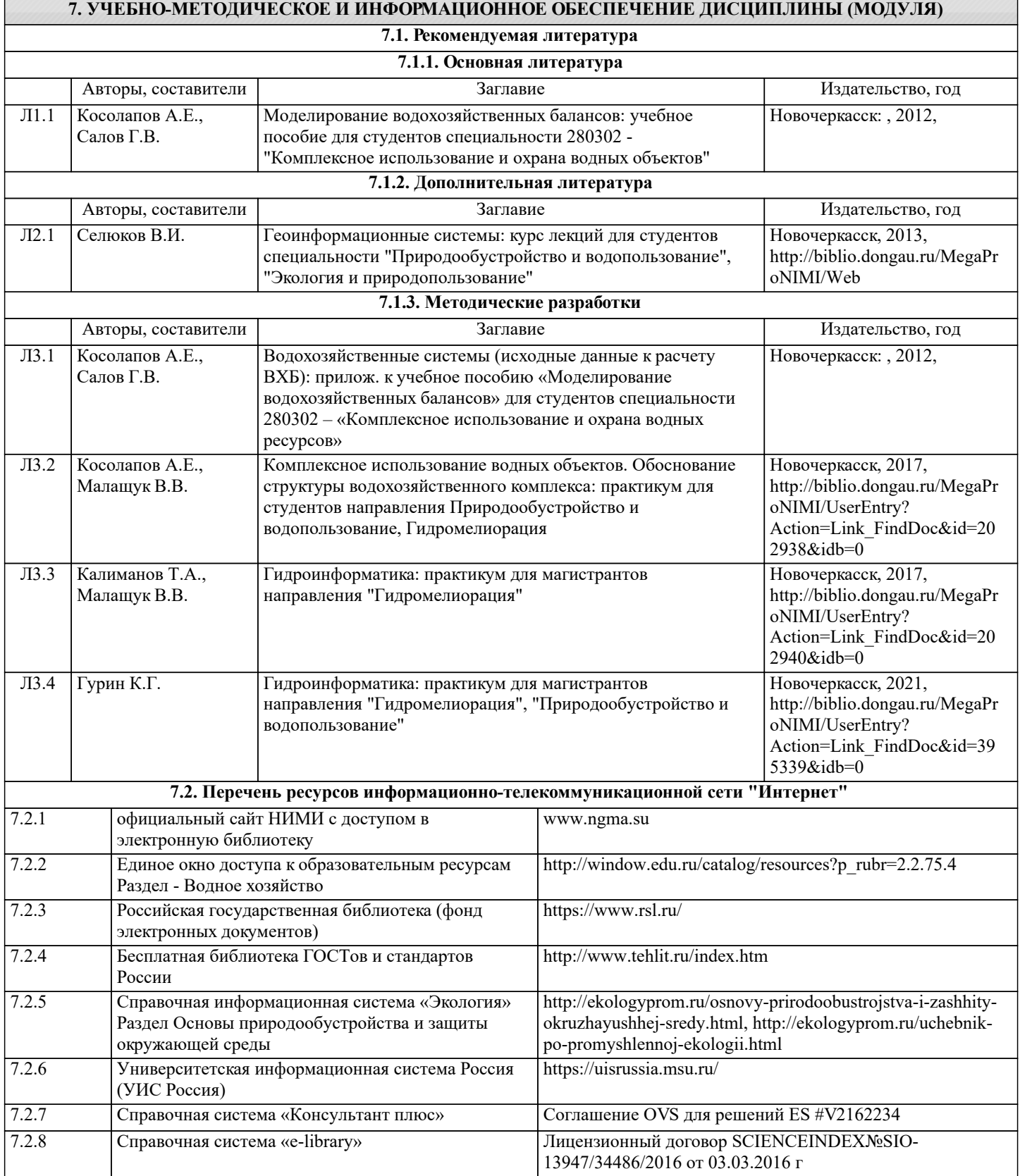

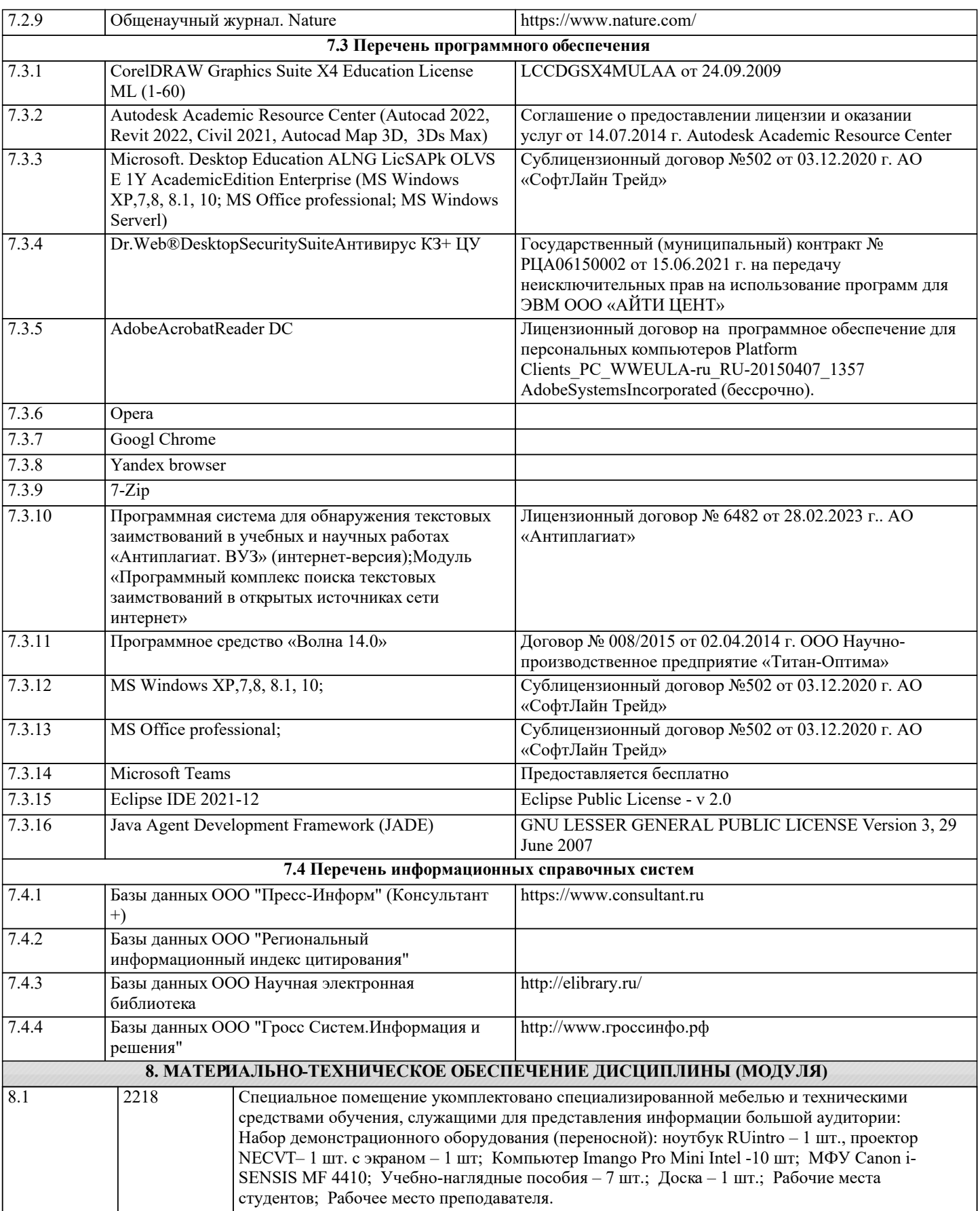

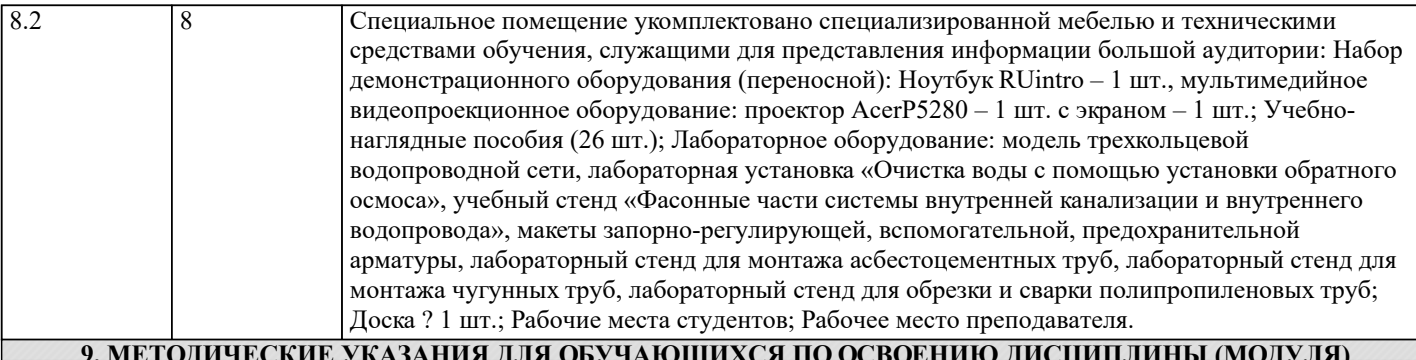

## **9. МЕТОДИЧЕСКИЕ УКАЗАНИЯ ДЛЯ ОБУЧАЮЩИХСЯ ПО ОСВОЕНИЮ ДИСЦИПЛИНЫ (МОДУЛЯ)**

1. Положение о текущей аттестации обучающихся в НИМИ ДГАУ : (введено в действие приказом директора №119 от 14 июля 2015 г.) / Новочерк. инж.-мелиор. ин-т Донской ГАУ.- Но-вочеркасск, 2015.- URL : http://ngma.su (дата обращения: 27.08.2020). - Текст : электронный.

2.Типовые формы титульных листов текстовой документации, выполняемой студентами в учебном процессе / Новочерк. инж.-мелиор. ин-т Донской ГАУ.- Новочеркасск, 2015.- URL : http://ngma.su (дата обращения: 27.08.2020). - Текст : электронный.

3. Положение о курсовом проекте (работе) обучающихся, осваивающих образовательные программы бакалавриата, специалитета, магистратуры : (введен в действие приказом директора №120 от 14 июля 2015г.) / Новочерк. инж.-мелиор. ин -т Донской ГАУ.- Новочеркасск, 2015.- URL : http://ngma.su (дата обращения: 27.08.2020). - Текст : электронный.

4. Положение о промежуточной аттестации обучающихся по программам высшего образо-вания : (введено в действие приказом директора НИМИ Донской ГАУ №3-ОД от 18 января 2018 г.) / Новочерк. инж.-мелиор. ин-т Донской ГАУ.- Новочеркасск, 2018. - URL : http://ngma.su (дата обращения: 27.08.2020). - Текст : электронный.